# **Abrir url / Open url**

Abre uma [URL](https://pt.wikipedia.org/wiki/URL) na aba atual ou em uma nova janela. Nas aplicações mobile, uma URL externa sempre será aberta no navegador padrão do dispositivo. Este bloco utiliza o método open do JavaScript, consulte a [documentação](https://developer.mozilla.org/en-US/docs/Web/API/Window/open) para mais informações.

|  |                            | .                                                                                                    |  |  |  |                                     |                         |                             |                                                                                                    |           |  |                                          |   |                                     |  |                                     |  |                          |  |  |                                                                                 | the contract of the contract of the                                                                             |  |
|--|----------------------------|----------------------------------------------------------------------------------------------------|--|--|--|-------------------------------------|-------------------------|-----------------------------|----------------------------------------------------------------------------------------------------|-----------|--|------------------------------------------|---|-------------------------------------|--|-------------------------------------|--|--------------------------|--|--|---------------------------------------------------------------------------------|----------------------------------------------------------------------------------------------------|--|
|  |                            | the company's property and the company's                                                                        |  |  |  |                                     |                         |                             |                                                                                                    |           |  | the contract of the contract of the con- |   |                                     |  |                                     |  | the contract of the con- |  |  |                                                                                 | the control of the control of the                                                                               |  |
|  |                            | .                                                                                                    |  |  |  |                                     |                         |                             | the same and the property of the same state of the same of the same of the same                                 |           |  |                                          |   |                                     |  |                                     |  |                          |  |  |                                                                                 |                                                                                                    |  |
|  |                            | the contract of the contract of the contract of the contract of the contract of the contract of the contract of |  |  |  |                                     |                         |                             |                                                                                                    | Abrir url |  |                                          |   |                                     |  |                                     |  |                          |  |  |                                                                                 |                                                                                                    |  |
|  |                            |                                                                                                    |  |  |  |                                     |                         |                             | Url de destino                                                                                                  |           |  |                                          |   |                                     |  | the contract of the contract of the |  |                          |  |  |                                                                                 | the contract of the contract of the                                                                             |  |
|  | the company of the company |                                                                                                    |  |  |  |                                     |                         |                             |                                                                                                    |           |  |                                          |   |                                     |  |                                     |  |                          |  |  |                                                                                 |                                                                                                    |  |
|  |                            |                                                                                                    |  |  |  | the contract of the contract of the |                         |                             |                                                                                                    | Nova aba? |  | __________                               |   |                                     |  |                                     |  |                          |  |  |                                                                                 |                                                                                                    |  |
|  | the company of the company |                                                                                                    |  |  |  |                                     |                         | <b>CONTRACTOR</b>           |                                                                                                    |           |  |                                          | . |                                     |  |                                     |  |                          |  |  |                                                                                 | the contract of the contract of                                                                                 |  |
|  |                            |                                                                                                    |  |  |  |                                     |                         |                             |                                                                                                    | Largura   |  | $\Box$ 0                                 |   | the contract of the contract of     |  |                                     |  |                          |  |  |                                                                                 | and the state of the con-                                                                                       |  |
|  |                            | the contract of the contract of                                                                                 |  |  |  |                                     |                         | <b>STATE</b>                |                                                                                                    |           |  |                                          |   |                                     |  |                                     |  |                          |  |  | the contract of the contract of the                                             |                                                                                                    |  |
|  |                            | the contract of the contract of the contract of the contract of the contract of the contract of the contract of |  |  |  |                                     | the control of the con- |                             |                                                                                                    | Altura    |  | C O                                      |   | the contract of the contract of the |  |                                     |  |                          |  |  |                                                                                 | the contract of the contract of the contract of the contract of the contract of the contract of the contract of |  |
|  |                            |                                                                                                    |  |  |  |                                     |                         | and the control of the con- | the contract of the contract of the contract of the contract of the contract of the contract of the contract of |           |  |                                          |   |                                     |  |                                     |  |                          |  |  | the contract of the contract of the contract of the contract of the contract of |                                                                                                    |  |
|  |                            | the contract of the contract of the con-                                                                        |  |  |  |                                     |                         |                             |                                                                                                    |           |  |                                          |   |                                     |  |                                     |  |                          |  |  |                                                                                 | the contract of the contract of the contract of the contract of the contract of the contract of the contract of |  |
|  |                            | the contract of the contract of the                                                                             |  |  |  |                                     |                         |                             |                                                                                                    |           |  |                                          |   |                                     |  |                                     |  |                          |  |  |                                                                                 | the contract of the contract of                                                                                 |  |

**Figura 1 - Bloco Abrir url**

Para visualizar outras formas de abrir links disponíveis no Cronapp, acesse [Formulário.](https://docs.cronapp.io/pages/viewpage.action?pageId=145490873)

## <span id="page-0-1"></span>Compatibilidade

- **Bloco cliente**: cronapi.screen.openUrl()
- $\bullet$ **Bloco servidor**: cronapi.screen.openUrl() - executado a partir da chamada do bloco cliente.

### <span id="page-0-2"></span>Retorno

Bloco não possui retorno.

## <span id="page-0-3"></span>Parâmetros

#### <span id="page-0-4"></span>Url de destino

URL da página a ser acessada.

- **Posição**: 1
- **Inglês**: Destination url
- **Tipo**: Objeto / Object
- **Exemplo:** "<https://www.cronapp.io/>"

### <span id="page-0-5"></span><span id="page-0-0"></span>Nova aba?

Valor booleano que define se a URL informada será aberta em uma nova janela com largura e altura personalizadas. Neste parâmetro, deve ser utilizado o bloco [valor booleano](https://docs.cronapp.io/display/CRON2/logic_boolean) com valor "verdadeiro", para abrir em uma nova janela, ou "falso", para abrir na aba atual.

- **Posição**: 2
- **Inglês**: New tab?
- **Tipo**: Lógico / Booelan
- **Exemplo**: uso do bloco [valor booleano](https://docs.cronapp.io/display/CRON2/logic_boolean)

### <span id="page-0-6"></span>Largura

Largura da nova janela. Esse valor será aplicado apenas se o parâmetro [Nova aba?](#page-0-0) for definido como "verdadeiro".

- **Posição**: 3
- **Inglês**: Width
- **Tipo**: Inteiro / Integer
- **Exemplo:** "850"

#### <span id="page-0-7"></span>Altura

#### **Nesta página**

- [Compatibilidade](#page-0-1)
- $\bullet$ [Retorno](#page-0-2)
- [Parâmetros](#page-0-3)
	- [Url de destino](#page-0-4)
	- <sup>o</sup> [Nova aba?](#page-0-5)
	- [Largura](#page-0-6) o [Altura](#page-0-7)
- [Exemplo](#page-1-0)

Altura da nova janela. Esse valor será aplicado apenas se o parâmetro [Nova aba?](#page-0-0) for definido como "verdadeiro".

- **Posição**: 4
- **Inglês**: Height
- **Tipo**: Inteiro / Integer
- **Exemplo:** "900"

# <span id="page-1-0"></span>Exemplo

A função a seguir apresenta um exemplo de uso do bloco **Abrir url**. No parâmetro **Nova aba?**, inserimos o bloco [valor booleano](https://docs.cronapp.io/display/CRON2/logic_boolean) com o valor "verdadeiro", indicando que a URL informada será aberta em uma nova janela. Por fim, nos parâmetros **Largura** e **Altura** definimos os valores das dimensões da nova janela.

| OpenUrl ×               |                              |  |
|-------------------------|------------------------------|--|
|                         |                              |  |
|                         |                              |  |
|                         |                              |  |
|                         |                              |  |
| <b>Q</b> ? para Example |                              |  |
| Abrir url               |                              |  |
|                         |                              |  |
| Url de destino          | https://www.cronapp.io/<br>ø |  |
| Nova aba? C             | verdadeiro                   |  |
|                         |                              |  |
| Largura                 | 760                          |  |
|                         |                              |  |
| Altura                  | 340                          |  |
|                         |                              |  |
|                         |                              |  |
|                         |                              |  |

**Figura 2 - Exemplo de uso do bloco Abrir url**

A imagem abaixo, apresenta o resultado de execução da função da Figura 2, a qual foi associada ao evento "Ao clicar" do [botão](https://docs.cronapp.io/pages/viewpage.action?pageId=172736552) "Abrir URL de destino". Ao clicar no botão, a URL informada no bloco será aberta em uma nova janela.

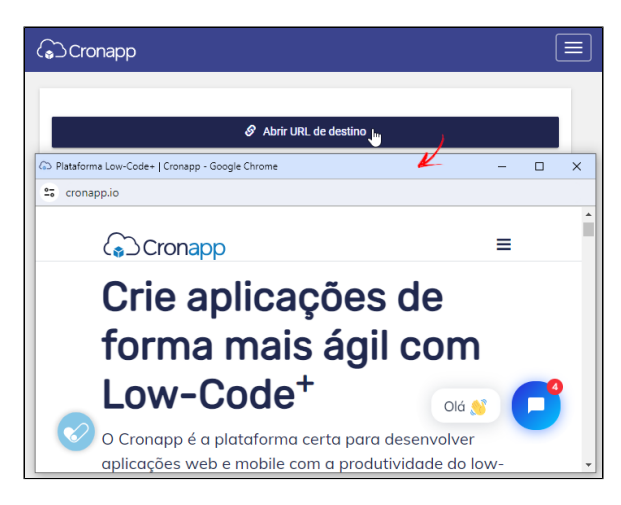

**Figura 2.1 - Resultado da execução da função da Figura 2**